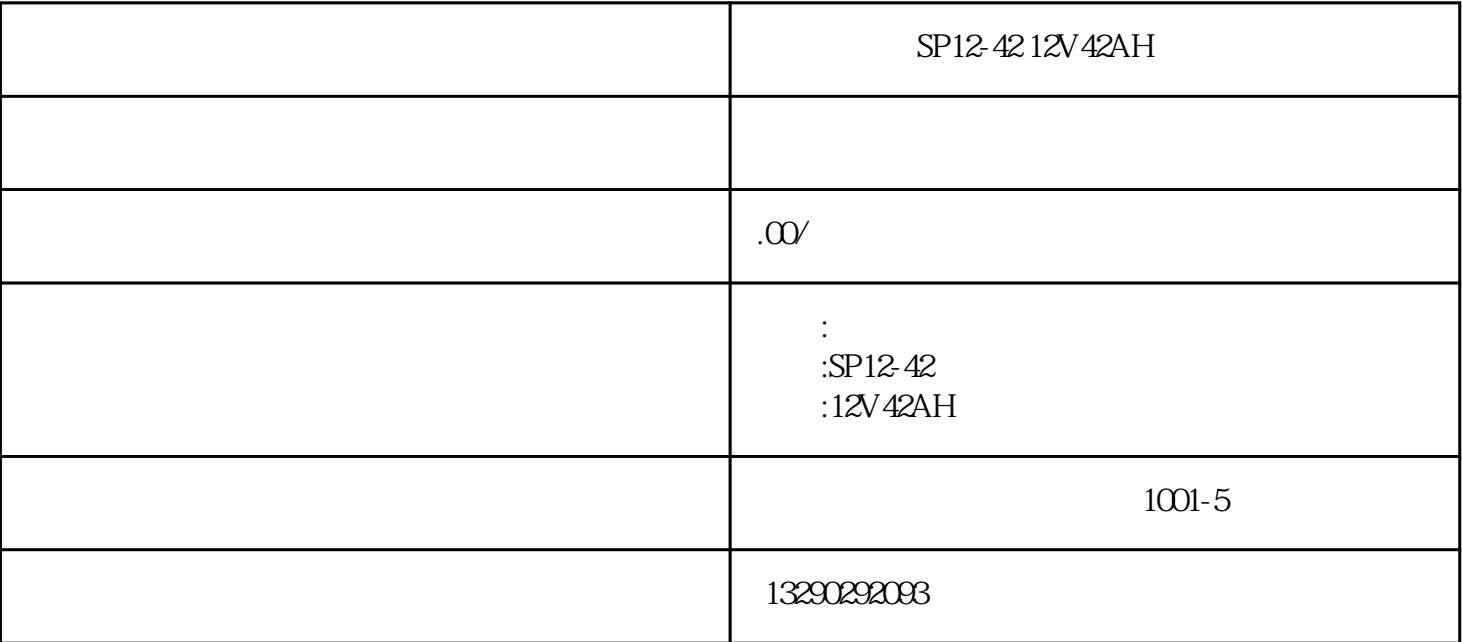

SP12-42 12V42AH

2.23

30% 40%

 $24h$  $\text{UPS}$  and  $\text{UPS}$  and (1) UPS  $W=W1+W2+....+Wh,$  :  $(W)$  UPS SS<sup>W</sup>/0.8S UPS , UPS :VA08 UPS  $\mbox{0.8cm} \qquad \qquad , \qquad \qquad \mbox{1kVA UPS} \qquad \mbox{2}$  $1$  $(2)$  UPS  $UPS$  , the contraction of  $UPS$ UPS,  $(3)$  $\beta$  $\mathcal{L}$ ,  $\mathcal{L}$ ,  $($ ,  $,$ 

 $10h$ ,  $60%$ 

), UPS , 30 60 90 180min

 $(4)$ 

 $UPS$  , the contract of  $\mathcal{C}$  , and  $\mathcal{C}$  , and  $\mathcal{C}$  , and  $\mathcal{C}$  , and  $\mathcal{C}$  , and  $\mathcal{C}$  , and  $\mathcal{C}$  , and  $\mathcal{C}$  , and  $\mathcal{C}$  , and  $\mathcal{C}$  , and  $\mathcal{C}$  , and  $\mathcal{C}$  , and  $\mathcal{C}$  , and  $\math$ 

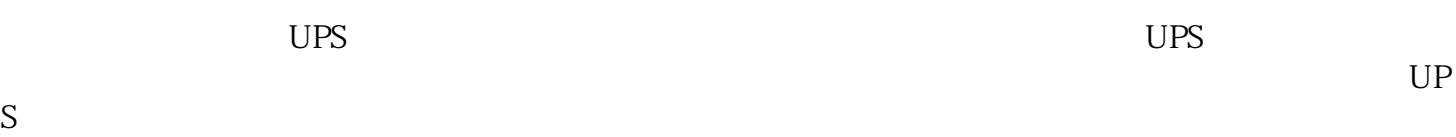

 $UPS$ 

, the UPS density  $\mu$  up to  $\mu$  up to  $\mu$  up to  $\mu$  up to  $\mu$  up to  $\mu$  up to  $\mu$  up to  $\mu$  up to  $\mu$  up to  $\mu$  up to  $\mu$  up to  $\mu$  up to  $\mu$  up to  $\mu$  up to  $\mu$  up to  $\mu$  up to  $\mu$  up to  $\mu$  up to  $\mu$ 

 $\tilde{a}$